# **2 Procedimentos para Ajuste e Tratamento Estatístico de Dados Experimentais**

#### **2.1 Introdução**

Modelos matemáticos desenvolvidos para descrever fenômenos físicos a partir de observações experimentais devem ser baseados em dados obtidos de forma confiável, quer em quantidade, quer em qualidade, a fim de garantir a sua validade. Este Capítulo trata do cálculo do número de corpos de prova (CP) que devem ser testados para se obter dados experimentais dentro de um dado nível de confiança previamente estabelecido; e do ajuste destes dados de um modelo ao conjunto destes dados, usando o método de Levenberg-Marquardt (L-M). Este procedimento permite um ajuste global de múltiplas curvas experimetais, logo não se limita apenas ao ajuste local de cada curva medida. Em relação ao planejamento dos experimentos, no tocante a especificação do número de corpos de prova, empregou-se uma ferramenta estatística conhecida como teste de hipótese, além de outros conceitos que serão vistos mais adiante.

#### **2.2**

### **Metodologia de Ajuste de Dados Experimentais**

O ajuste global de um conjunto de dados experimentais é indispensável para a avaliação da qualidade dos modelos propostos para descrevê-los. Todavia, esta metodologia nem sempre é seguida na análise de propriedades mecânicas, sendo lamentavelmente ainda comum avaliá-las localmente, ajustando modelos a curvas individuais, às vezes de forma totalmente empírica, por tentativa e erro (Alves e Jones 2002; Jones 1997; Peixinho 2004). Desta forma, fica irremediavelmente prejudicada a comparação entre as propriedades de um material medidas em condições diversas, mas que devem ser descritas por um mesmo modelo. Por exemplo, os parâmetros de J-C, um dos modelos mais usados para descrever o efeito da taxa de deformação nas fases plástica das curvas  $\sigma \times \varepsilon$ , devem ser vistos como uma propriedade do material, logo devem ser aplicáveis a todas as curvas medidas. Esta tarefa é trabalhosa, mas indispensável, pois não faz sentido ser ter um conjunto de parâmetros diferentes para cada curva medida ( o que equivale a se gerar uma Equação diferente para cada uma delas). Para se ter uma idéia da quantidade de dados empregados nesta tese, para as taxas lentas foram medidas cerca de 75.000 linhas contendo as variáveis tempo, força, deformação e deslocamento. Assim, para cada CP, foram medidos cerca de 300.000 dados experimentais. Portanto, para analisá-los, foi desenvolvido um procedimento geral e um programa dedicado.

O Método dos Mínimos Quadráticos, conforme MONTGOMERY*,* RUNGER e HUBELE (2004), é amplamente divulgado e comumente usado em muitas aplicações de engenharia para ajustar uma função linear a um conjunto de dados experimentais. A qualidade do ajuste localmente obtido é avaliada pelo coeficiente de determinação *(R<sup>2</sup> ),* de acordo com a Equação (40) e Fig. 24.

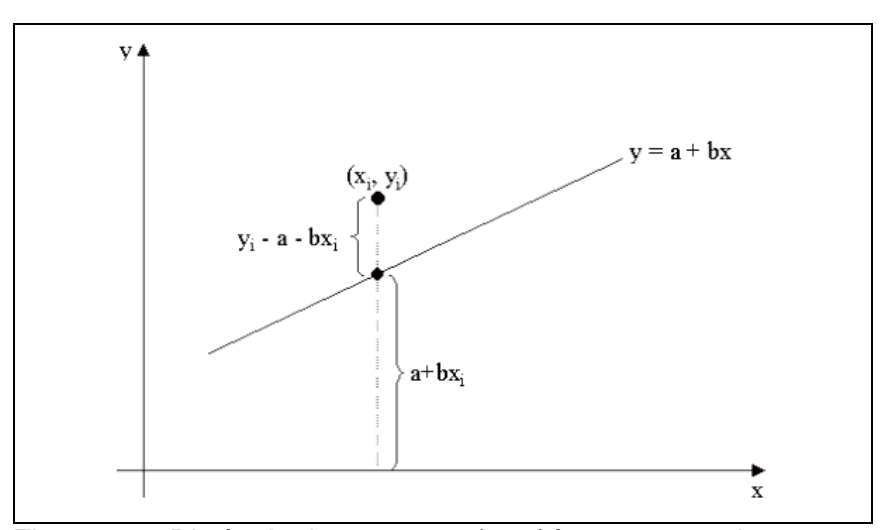

Figura 24 – Distância de um ponto *(x<sup>i</sup> ; yi)* à reta *y = a + bx*

$$
R^{2} = 1 - \frac{\sum_{i=1}^{n} (y_{i} - a + bx_{i})^{2}}{\sum_{i=1}^{n} y_{i}^{2} - \frac{1}{n} \left( \sum_{i=1}^{n} y_{i} \right)^{2}}
$$
(40)

onde R é coeficiente de determinação, y<sub>i</sub> a variável dependente, x<sub>i</sub> é a variável independente e *n* é número de pares ordenados *(xi; yi)*

Este procedimento, portanto, não é adequado para ajustar simultaneamente várias curvas não-lineares a dados obtidos em diversas condições experimentais. Por isto, neste trabalho foi empregado o algoritmo de Levenberg-Marquardt (L-M), que permite ajustar a uma dada Equação genérica a um conjunto de dados experimentais em várias condições (no nosso caso, sob diversas taxas de deformação), de modo a obter a cada passo um erro quadrático cada vez menor. Caso contrário não poderia se avaliar o comportamento conjunto das medidas.

No algoritmo L-M deseja-se minimizar a soma dos desvios quadráticos entre valores medidos e os calculados em cada ponto, utilizando a expressão (41), conforme CASTRO e MEGGIOLARO (2009).

$$
S = \sum_{i=1}^{n} [y_i - f(x_i - p)]^2
$$
 (41)

onde *S* indica a soma dos desvios quadráticos entre valores medidos e os calculados em cada ponto, *n* é o número de pontos experimentais, y<sub>i</sub> indica os valores experimentais, x<sub>i</sub> são os valores da variável independente, p são valores iniciais e *f( x p) <sup>i</sup>* é a função que minimiza *S.*

A cada interação do algoritmo o valor de *p* é substituído por *p+q*, sendo necessária a linearização da função na forma:

$$
f(x_i, p+q) \approx f(x_i - p) + J(x_i, p).q
$$
\n
$$
(42)
$$

O termo  $J(x_i, p)$  é o Jacobiano de função *f*, sendo calculado pela expressão:

$$
J(x_i,p) = \left[\frac{\partial f(x_i,p)}{\partial p_i}, \frac{\partial f(x_i,p)}{\partial p_2}, ..., \frac{\partial f(x_i,p)}{\partial p_m}\right]
$$
(43)

onde *m* é o número de parâmetros da função, *m i p f( x ,p)*  $\partial$  $\partial f(x_i, p)$ são as derivadas parciais *p*<br> *p***n**<br> *p*<sub>n</sub><br> *p*<sub>n</sub><br>

da função *f* em relação de *p.*

O vetor correção *q* pode ser obtido de modo iterativo usando a expressão (44):

$$
q = \left[\sum_{i=n}^{n} J(x_i, p)^T \cdot J(x_i, p)\right]^{-1} \cdot \left\{\sum_{i=1}^{n} \left[J(x_i, p)^T \cdot [y_i - f(x_i, p)]\right]\right\}
$$
(44)

Os valores de *p* são atualizados a cada iteração através do uso da expressão (45):

$$
p_{n+1} = p_n + q \tag{45}
$$

O erro *e(p)* é calculado pela expressão (46) para cada valor de *p*:

$$
e(p) = \begin{bmatrix} y_1 - f(x_1, p) \\ y_2 - f(x_2, p) \\ \vdots \\ y_m - f(x_m, p) \end{bmatrix}
$$
 (46)

 Apesar de conhecido há bastante tempo (foi proposto em 1944 por Levenberg, e rediscutido em 1969 por Marquardt) BARCELOS, ANDRADE e BOA-VENTURA (2009), o método de L-M ainda não está disponível em um programa comercial para o tratamento de dados experimentais genéricos de forma confiável. Por isto, foi necessário desenvolver neste trabalho um programa específico em linguagem *Mathcad R13*, com interface amigável e intuitiva, para aplicá-lo aos dados aqui medidos, vide Apêndice C e o fluxograma da Fig. 25. Inicialmente os dados experimentais são importados no formato *"txt"* para o ambiente do *Mathcad*; em seguida são definidas algumas variáveis na forma matricial; na terceira etapa é calculado o jacobiano da função de interesse; na quarta etapa são feitos os cálculos dos valores de *p* e *q* conforme Equações 42 e 44; por fim os dados são plotados simultaneamente com a Equação ajustada.

Para comprovar a versatilidade do programa desenvolvido, ele foi usado para ajustar dados de propagação de trinca por fadiga empregando-se a Equação de Forman modificada com 4 parâmetros (Equação 45). Os dados experimentais são referentes ao aço 300M e ao aço API-5L X60, segundo CASTRO e MEGGI-OLARO (2009). O aço 300M tem aplicações similares ao aço SAE 4340, com valores de tenacidade e resistência à tração maiores. Já o aço API-5L X60 é comumente empregado em tubulações que transportam gases e diversos tipos de óleo, especialmente em dutos no Brasil.

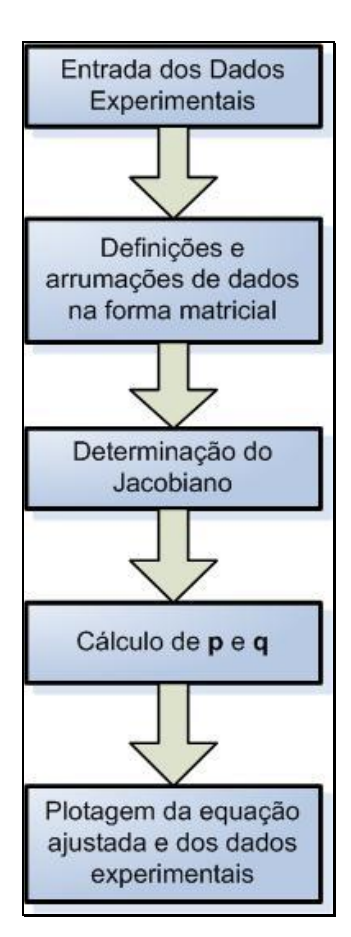

Figura 25 – Fluxograma simplificado do algoritmo L-M

$$
\frac{da}{dN} = \frac{A_{\rm f} \left[ \Delta K - \Delta K_{\rm th} (1 - \alpha_{\rm f} R) \right]^{m_{\rm f}}}{\left[ \left( \frac{K_{\rm c}}{K_{\rm max}} \right) - 1 \right]^{p_{\rm f}}}
$$
(47)

onde *da/dN* é a taxa de propagação de trinca, *Af* ,*m<sup>f</sup>* , *p<sup>f</sup>* ,*αf* são constantes a serem determinadas, *ΔK* é a variação do fator intensidade de tensão,  $\mathcal{K}_c$  é a tenacidade à fratura, *Kmáx* é o fator de intensidade de tensões máximo, *ΔKth* é o limiar de propagação e R é a razão entre a tensão mínima e a máxima.

A Fig. 26 ilustra os dados obtidos no ensaio de propagação de trinca por fadiga do aço 300M, para *R=0,70* e *R=0,05*. A curva ajustada por L-M possui as constantes da Equação (45) na Tabela 7. A Fig. 27 ilustra os dados obtidos no ensaio de propagação de trinca por fadiga para o Aço API 5L-X60, para *R=0,70* e *R=0,10*. A curva ajustada por L-M possui as constantes da Equação 45 listadas na Tabela 7, com valores de *R 2* próximos da unidade, demonstrando a boa qualidade dos resultados obtidos.

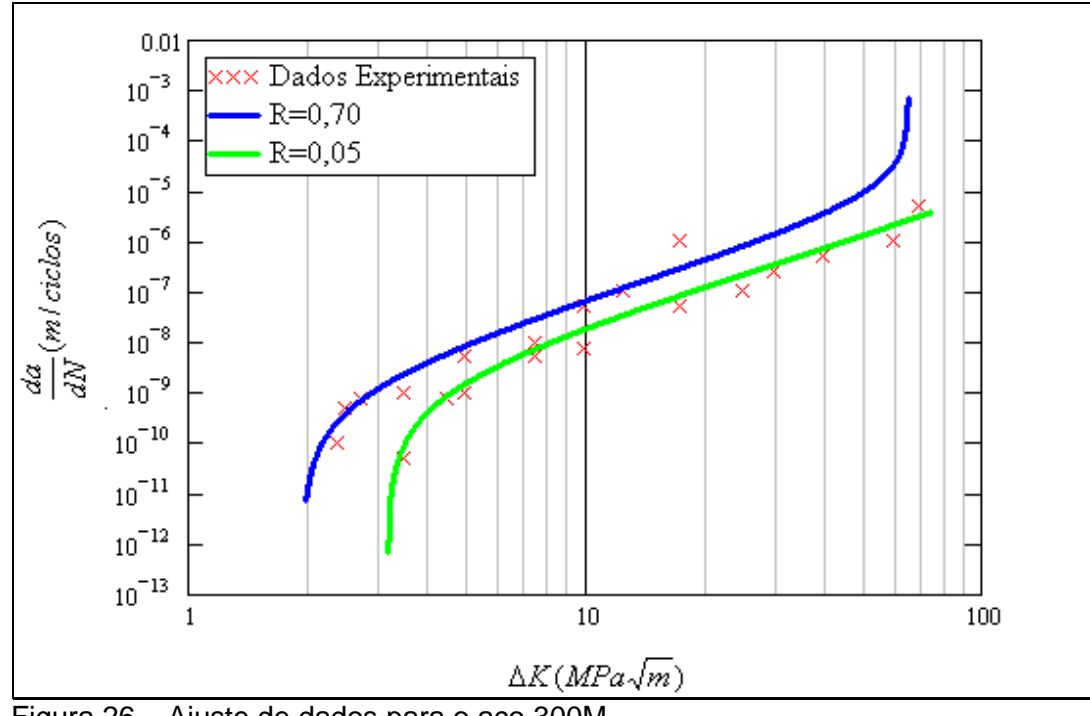

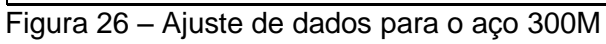

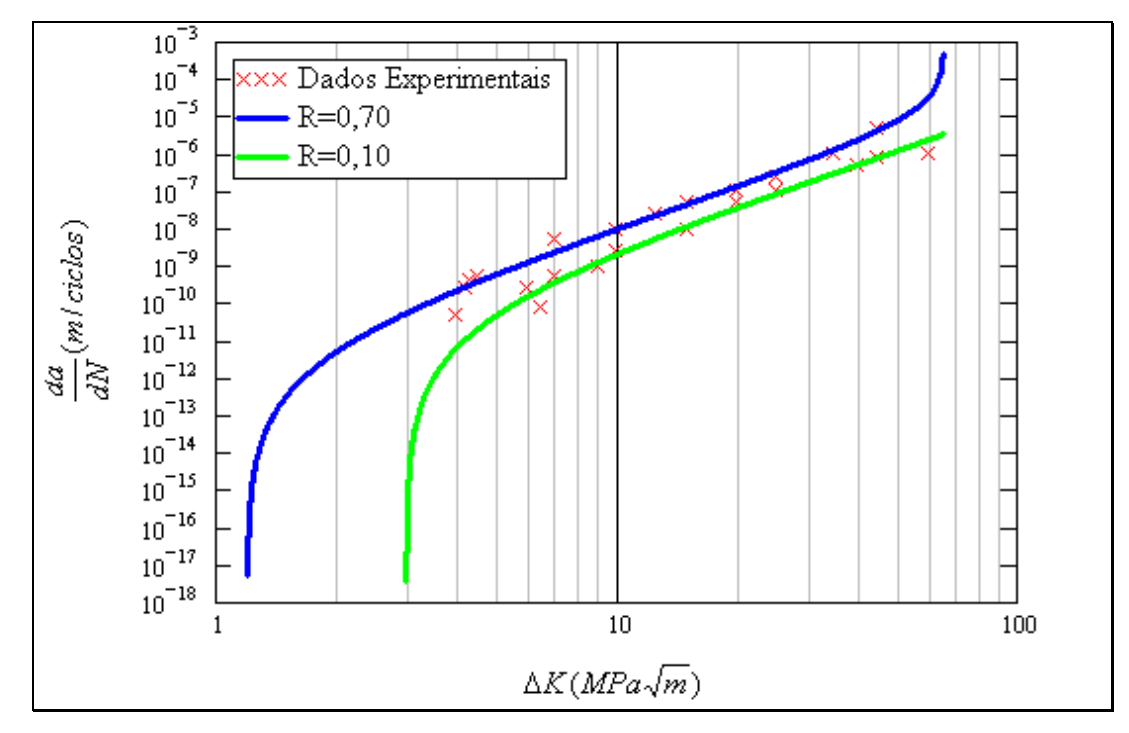

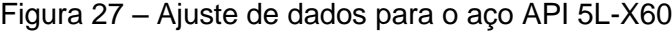

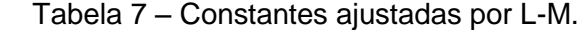

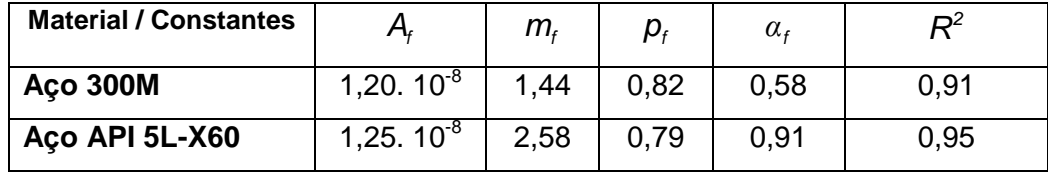

## **Tratamentos Estatístico de Dados Experimentais**

Para a obtenção de uma base de dados estatisticamente confiável, foi necessário empregar ferramentas capazes de especificar o número mínimo de amostras para cada tipo de experimento, seguindo um critério para avaliar se os testes fornecem resultados equivalentes ou não.

54

### **2.3.1 Determinação do Número de Corpos de Prova.**

Em trabalhos experimentais, deseja-se obter um conjunto de dados que represente fielmente o comportamento em estudo testando o menor número possível de amostras, porém mantendo um nível de confiança desejado. Um grande número de amostras é indesejado por aumentar os custos e o tempo de processamento dos ensaios. Por outro lado um número insuficiente de amostras o valor estatístico dos ensaios. Uma maneira de estimar o número de amostras é utilizando a Expressão (48):

$$
N = \left(\frac{Z_{\alpha/2}S}{\Omega}\right)^2\tag{48}
$$

onde *N* é o número de corpos de prova necessários a serem ensaiados, *Zα/2* é o valor crítico que corresponde ao grau de confiança desejado, *S* é o desviopadrão, e  $\Omega$  é a margem de erro.

O valor crítico *Zα/2* é função do grau de confiança, vide Tabela 8 [MONT-GOMERY*,* RUNGER e HUBELE (2004)], que lista os valores mais utilizados nas aplicações da engenharia.

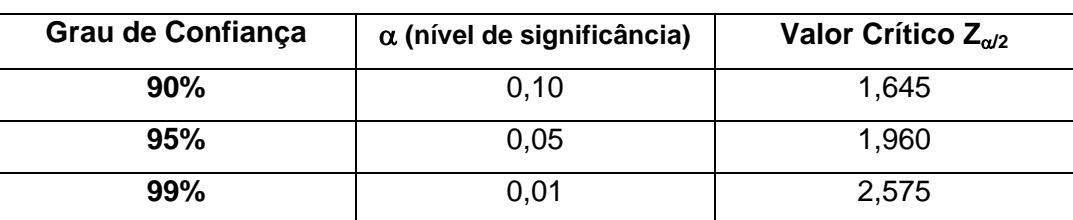

Tabela 8 – Valores críticos *Zα/2* associados ao grau de confiança na amostra

# **2.3.2 Critério de Avaliação dos Resultados.**

Para obter um critério de avaliação dos resultados experimentais empregouse o conceito de testes de hipóteses, conforme MONTGOMERY*,* RUNGER E HUBELE (2004), resumido da seguinte forma (Equação 49):

$$
\begin{cases}\nH_0: \ \mu_1 = \mu_2 \\
H_1: \ \mu_1 \neq \mu_2\n\end{cases}
$$
\n(49)

*H<sup>o</sup>* é a hipótese de que a média dos resultados obtidos em ambas as amostras são iguais, *H<sup>1</sup>* é a hipótese de que a média dos resultados obtidos em ambas as amostras não são iguais, *µ<sup>1</sup>* é a média obtida na amostragem 1, e *µ<sup>2</sup>* é a média obtida na amostragem 2.

Para se verificar qual hipótese deve ser aceita, calcula-se  $t_{\textit{cal}}$  pela expressão (50).

$$
t_{cal} = (\overline{x}_1 - \overline{x}_2) / S_p \sqrt{\frac{1}{n_1} + \frac{1}{n_2}}
$$
 (50)

*cal t* é valor tabelado para distribuição *t-student* em função do número de graus de liberdade e do nível de significância,  $\bar{x}_1, \bar{x}_2$ são valores médios amostrais,  $n_{\scriptscriptstyle 1}, n_{\scriptscriptstyle 2}$ indicam o número de amostras para cada experimento e *Sp* é o desvio-padrão combinado, conforme a Equação (51). *t<sub>cal</sub>* é valor tabelado pa<br>
liberdade e do nível de<br>
indicam o número de<br>
combinado, conforme a<br>
combinado, conforme a<br>  $S_p^2 = \frac{(n_r - 1)S_r^2 +}{n_r + n}$ <br>
na qual  $S_r$ ,  $S_2$  são os<br>
combinado. O desvio-p<br>  $S_{1,2} = \sqrt{\sum_{i=1}^n$ 

$$
S_p^2 = \frac{(n_1 - 1)S_1^2 + (n_2 - 1)S_2^2}{n_1 + n_2 - 2}
$$
\n(51)

na qual *<sup>1</sup> S<sup>2</sup> S ,* são os desvios-padrão de cada amostra e *Sp* é o desvio-padrão combinado. O desvio-padrão de cada amostra é calculado pela expressão (52):

$$
S_{1,2} = \sqrt{\sum_{i=1}^{n} (x_i - \bar{x})^2 / (n-1)}
$$
(52)

O valor de *ttab* depende do nível de significância ( *α* = 5%) e dos graus de liberdade (GL), Fig. 28, que são função do tamanho da amostra, onde

$$
GL = n_1 + n_2 - 2 \tag{53}
$$

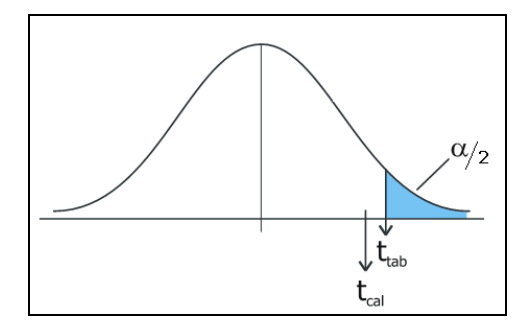

Figura 28 – Distribuição *t-student*.

Para comparar o valor da estatística do teste t<sub>cal</sub> com o valor tabelado t<sub>tab</sub> com (*n1+n2-2)* graus de liberdade (Equações 54 e 55):

Caso 1: H<sub>o</sub> será rejeitada se:

\n
$$
t_{cal} \geq t_{\alpha/2, n_1 + n_2 - 2} \tag{54}
$$

Caso 2:  $H_0$  será aceita se:

$$
t_{cal} < t_{\alpha/2, n_1 + n_2 - 2} \tag{55}
$$

Neste trabalho foi adotado o nível de significância de 0,05, que corresponde a 95% de grau de confiança.

Na determinação do número de corpos de prova foi empregada a Equação (46), sendo adotados:  $Z_{\alpha/2}$  = 1,96 ; S = 9,5 e  $\Omega$ =10, fornecendo assim um total de 4 (quatro) CPs para cada taxa em estudo, conforme MONTGOMERY*,* RUNGER E HUBELE (2004) e MOLIN, KULAKOWSKI e RIBEIRO (2005). Estes valores foram adotados tendo em vista os resultados preliminares obtidos em ACH *et al* (2010). Assim, após a realização de cada conjunto de 4 ensaios foram cuidadosamente recalculados os valores de CPs necessários para assegurar o grau de confiança de 95%, sendo visto no capítulo 3 que o maior valor obtido para *n* foi de 3,9, sendo assim inferior a 4. Desta forma o número de CPs determinado se mostrou o suficiente.

Para executar o teste de hipóteses foram estabelecidos os seguintes passos:

- 1. Formulação de  $H_0$  e  $H_1$ ;
- 2. Escolha de uma distribuição amostral adequada; (t-studente)
- 3. Escolha de um nível de significância e definição da região crítica;
- 4. Cálculo de uma estatística de teste; (Equação 50)
- 5. Comparação do valor teste com a região crítica; Equações 54 e 55)
- 6. Rejeitar  $H_0$  se o valor teste excede a região crítica ou aceitar em caso contrário.

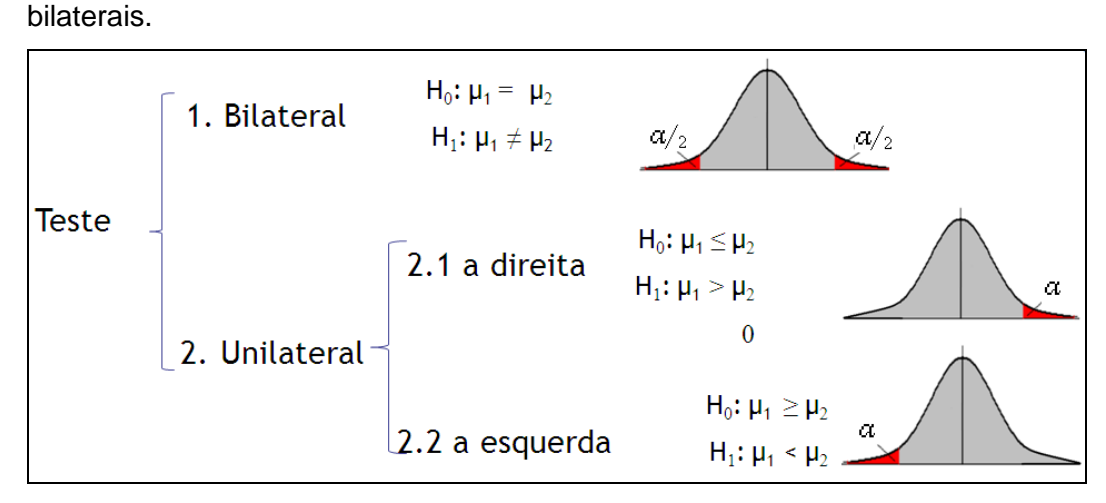

A Fig. 29 mostra as tipos de testes de hipóteses empregados: testes uni e

Figura 29 – Tipos de teste de hipótese

Usualmente  $\alpha$  é igual a 1% ou 5%. Dessa forma, quando  $\alpha = 1\%$ , temos z= 2,58 e quando  $\alpha = 5\%$ , temos z=1,64. Dessa maneira para 1% de nível de significância, tem-se a região crítica igual a 2,58 e, de forma semelhante, para 5% temos 1,64. (Fig. 30)

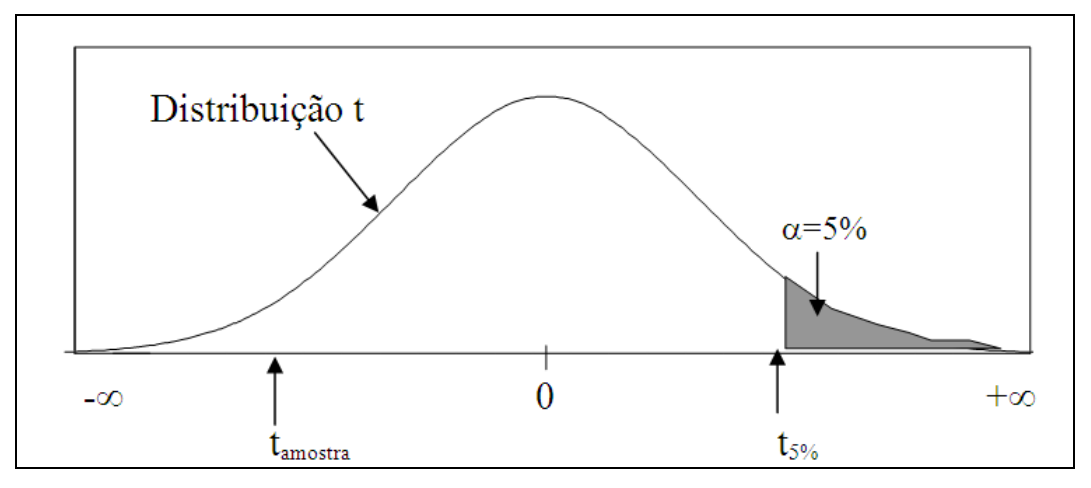

Figura 30 – Região Crítica

57